## eVidyalaya Half Yearly Report

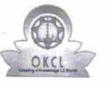

Department of School & Mass Education, Govt. of Odisha

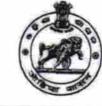

222

| School Name : TUREKELA GOVT. HIGH SCHOOL |            |          |  |
|------------------------------------------|------------|----------|--|
| U_DISE :                                 | District : | Block :  |  |
| 21241410204                              | BOLANGIR   | TUREKELA |  |

| general_info                                        | 1 1 1                   |
|-----------------------------------------------------|-------------------------|
| » Half Yearly Report No                             | 6                       |
| » Half Yearly Phase                                 | 1                       |
| » Implementing Partner                              | IL&FS ETS               |
| » Half Yearly Period from                           | 10/02/2016              |
| » Half Yearly Period till                           | 04/01/2017              |
| » School Coordinator Name                           | UDAYA<br>RANJAN<br>ROUT |
| Leaves taken for the follow                         | ing Month               |
| » Leave Month 1                                     | October                 |
| » Leave Days1                                       | 0                       |
| » Leave Month 2                                     | November                |
| » Leave Days2                                       | 0                       |
| » Leave Month 3                                     | December                |
| » Leave Days3                                       | 0                       |
| » Leave Month 4                                     | January                 |
| » Leave Days4                                       | 0                       |
| » Leave Month 5                                     | February                |
| » Leave Days5                                       | 0                       |
| » Leave Month 6                                     | March                   |
| » Leave Days6                                       | 0                       |
| » Leave Month 7                                     | April                   |
| » Leave Days7                                       | 0                       |
| Equipment Downtime D                                | etails                  |
| » Equipment are in working condition?               | Yes                     |
| » Downtime > 4 Working Days                         | No                      |
| » Action after 4 working days are over for Equipmen | t                       |
| Training Details                                    |                         |
| » Refresher training Conducted                      | Yes                     |
| Refresher training Conducted Date                   | 11/08/2016              |
| If No; Date for next month                          |                         |
| Educational content De                              | etails                  |

| » e Content installed?                        | Yes            |
|-----------------------------------------------|----------------|
| » SMART Content with Educational software?    | Yes            |
| » Stylus/ Pens                                | Yes            |
| » USB Cable                                   | Yes            |
| » Software CDs                                | Yes            |
| » User manual                                 | Yes            |
| Recurring Service Details                     | 4              |
| » Register Type (Faulty/Stock/Other Register) | YES            |
| » Register Quantity Consumed                  | 1              |
| » Blank Sheet of A4 Size                      | Yes            |
| » A4 Blank Sheet Quantity Consumed            | 2400           |
| » Cartridge                                   | Yes            |
| » Cartridge Quantity Consumed                 | 1              |
| » USB Drives                                  | Yes            |
| » USB Drives Quantity Consumed                | 1              |
| » Blank DVDs Rewritable                       | Yes            |
| » Blank DVD-RW Quantity Consumed              | 25             |
| » White Board Marker with Duster              | Yes            |
| » Quantity Consumed                           | 6              |
| » Electricity bill                            | Yes            |
| » Internet connectivity                       | Yes            |
| » Reason for Unavailablity                    | 1              |
| Electrical Meter Reading and Generator I      | Meter Reading  |
| » Generator meter reading                     | 1520           |
| » Electrical meter reading                    | 194            |
| Equipment replacement deta                    | ils            |
| » Replacement of any Equipment by Agency      | No             |
| » Name of the Equipment                       |                |
| Theft/Damaged Equipment                       | . *            |
| » Equipment theft/damage                      | No             |
| » If Yes; Name the Equipment                  |                |
| Lab Utilization details                       |                |
| » No. of 9th Class students                   | 72             |
| » 9th Class students attending ICT labs       | 72             |
| » No. of 10th Class students                  | 52             |
| » 10th Class students attending ICT labs      | 52             |
| No. of hours for the following month lab ha   |                |
| » Month-1                                     |                |
| » Hours1                                      | October        |
| » Month-2                                     | 55<br>November |
| A Hours?                                      | 60             |
| » Month-3                                     |                |
| » Hours3                                      | December       |
| Πομιου                                        | 55             |

No.

7

| » Month-4                                 | January   |
|-------------------------------------------|-----------|
| » Hours4                                  | 64        |
| » Month-5                                 | February  |
| » Hours5                                  | 60        |
| » Month-6                                 | March     |
| » Hours6                                  | 46        |
| » Month-7                                 | April     |
| » Hours7                                  | 3         |
| Server & Node Downtime deta               | ails      |
| » Server Downtime Complaint logged date1  |           |
| » Server Downtime Complaint Closure date1 |           |
| » Server Downtime Complaint logged date2  | 0         |
| » Server Downtime Complaint Closure date2 |           |
| » Server Downtime Complaint logged date3  |           |
| » Server Downtime Complaint Closure date3 |           |
| » No. of Non-working days in between      | 0         |
| » No. of working days in downtime         | 0         |
| Stand alone PC downtime det               | ails      |
| » PC downtime Complaint logged date1      | 0         |
| » PC downtime Complaint Closure date1     |           |
| » PC downtime Complaint logged date2      |           |
| » PC downtime Complaint Closure date2     |           |
| » PC downtime Complaint logged date3      |           |
| » PC downtime Complaint Closure date3     | *****     |
| » No. of Non-working days in between      | 0         |
| » No. of working days in downtime         | 0         |
| UPS downtime details                      | 5 · · · · |
| » UPS downtime Complaint logged date1     |           |
| » UPS downtime Complaint Closure date1    |           |
| » UPS downtime Complaint logged date2     |           |
| » UPS downtime Complaint Closure date2    |           |
| » UPS downtime Complaint logged date3     |           |
| » UPS downtime Complaint Closure date3    |           |
| » No. of Non-working days in between      | 0         |
| » No. of working days in downtime         | 0         |
| Genset downtime details                   |           |
| » UPS downtime Complaint logged date1     |           |
| » UPS downtime Complaint Closure date1    |           |
| » UPS downtime Complaint logged date2     |           |
| » UPS downtime Complaint Closure date2    | 1         |
| » UPS downtime Complaint logged date3     |           |
| » UPS downtime Complaint Closure date3    |           |
| » No. of Non-working days in between      | 0         |
| » No. of working days in downtime         | 0         |

7

e

| Projector downtime Complaint logged date1      | Finan                               |
|------------------------------------------------|-------------------------------------|
| Projector downtime Complaint Closure date1     | *********************************** |
| Projector downtime Complaint logged date2      |                                     |
| Projector downtime Complaint Closure date2     | *****************************       |
| Projector downtime Complaint logged date3      |                                     |
| Projector downtime Complaint Closure date3     |                                     |
| » No. of Non-working days in between           | 0                                   |
| » No. of working days in downtime              | 0                                   |
| Printer downtime details                       | -                                   |
| » Printer downtime Complaint logged date1      | 1.1.2.10                            |
| Printer downtime Complaint Closure date1       | ******                              |
| Printer downtime Complaint logged date2        | (4) <sup>(</sup>                    |
| Printer downtime Complaint Closure date2       |                                     |
| Printer downtime Complaint logged date3        |                                     |
| » Printer downtime Complaint Closure date3     |                                     |
| » No. of Non-working days in between           | 0                                   |
| » No. of working days in downtime              | 0                                   |
| Interactive White Board (IWB) downti           | me details                          |
| » IWB downtime Complaint logged date1          |                                     |
| » IWB downtime Complaint Closure date1         |                                     |
| » IWB downtime Complaint logged date2          |                                     |
| » IWB downtime Complaint Closure date2         | *****                               |
| » IWB downtime Complaint logged date3          |                                     |
| » IWB downtime Complaint Closure date3         | *****************************       |
| » No. of Non-working days in between           | 0                                   |
| » No. of working days in downtime              | 0                                   |
| Servo stabilizer downtime deta                 | ails                                |
| » stabilizer downtime Complaint logged date1   |                                     |
| » stabilizer downtime Complaint Closure date1  |                                     |
| » stabilizer downtime Complaint logged date2   |                                     |
| » stabilizer downtime Complaint Closure date2  |                                     |
| » stabilizer downtime Complaint logged date3   | ,                                   |
| » stabilizer downtime Complaint Closure date3  |                                     |
| » No. of Non-working days in between           | 0                                   |
| » No. of working days in downtime              | 0                                   |
| Switch, Networking Components and other peripl |                                     |
| » peripheral downtime Complaint logged date1   |                                     |
| » peripheral downtime Complaint Closure date1  |                                     |
| » peripheral downtime Complaint logged date2   |                                     |
| » peripheral downtime Complaint Closure date2  | 2                                   |
| » peripheral downtime Complaint logged date3   |                                     |
| » peripheral downtime Complaint Closure date3  |                                     |
| » No. of Non-working days in between           | • 0                                 |

0 » » No. of working days in downtime ess with Seal Signature of Head Master/Mistr (New) High S Govt. Turskels